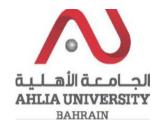

#### **Step 1:**

Click on the ADREG link in the Ahlia Website.

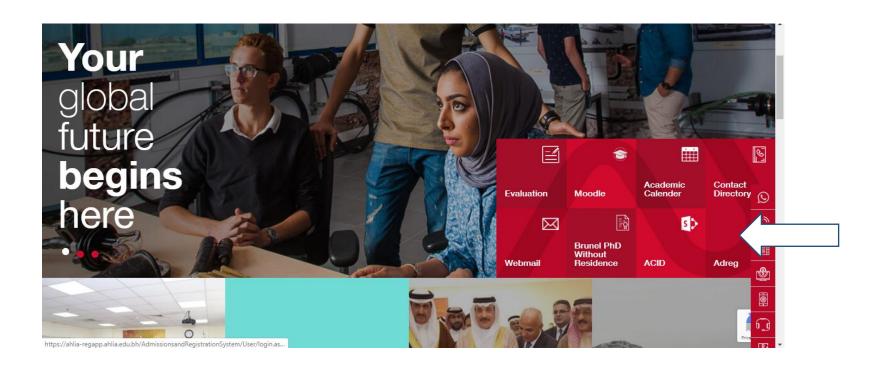

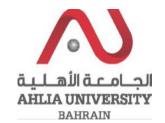

#### **Step 2:**

Enter the student username and password

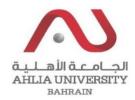

# Ahlia University Admission & Registration System

| Username    |                      |
|-------------|----------------------|
| Password    |                      |
| LSE         | Enter the code shown |
| Login Reset | Forget Password      |

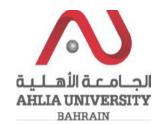

#### **Step 3:**

Click on 'Ramadhan Timing (Second 2019/2020)'

#### Contacts Information

Curriculum Sheet

Emails

Exam Card

My Advisor

My Counsellor

My Courses with 'I' or 'IN'

Online Faculty Evaluation

Pre Registration

#### Ramadhan Timings (Second 2019/2020)

Request for (I) Grade

Request for Withdrawal from Semester

Registration

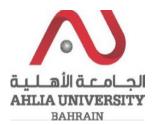

#### **Step 4:**

The system will ask you for open or save or cancel you can choose open or save to view Ramadhan Timing

Do you want to open or save ..pdf (87.3 KB) from ahlia-regapp.ahlia.edu.bh? Open Save ▼ Cancel ×

#### **Step 5:**

The system will view Ramadhan Timing details

Ahlia University
Deanship of Student Affairs
Directorate of Admission and Registration

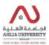

### Ramadhan Timing for the Second Semester of the Academic Year 2019/2020

| Day                                                               | Normal Semester Timing | Ramadhan Semester Timing |
|-------------------------------------------------------------------|------------------------|--------------------------|
| MW (Lecture)<br>One Hour and Fifteen<br>Minutes<br>* 15 mins less | 9:00-10:15             | 9:00-10:00               |
|                                                                   | 10:45-12:00            | 10:25-11:25              |
|                                                                   | 13:30-14:45            | 11:30-12:30              |
|                                                                   | 15:00-16:15            | 12:45-13:45              |
|                                                                   | 16:30-17:45            | 14:00-15:00              |
| MW (Lab)<br>One Hour and Fourty Minutes<br>* 20 mins less         | 9:00-10:40             | 9:00-10:20               |
|                                                                   | 14:00-15:40            | 12:00-13:20              |
|                                                                   | 16:00-17:40            | 13:30-14:50              |
| UTH (Lecture)<br>Fifty Minutes<br>* 10 mins less                  | 9:00-9:50              | 9:00-9:40                |
|                                                                   | 10:00-10:50            | 9:50-10:30               |
|                                                                   | 11:00-11:50            | 10:40-11:20              |
|                                                                   | 12:00-12:50            | 11:30-12:10              |
|                                                                   | 13:00-13:50            | 12:20-13:00              |
|                                                                   | 14:00-14:50            | 13:10-13:50              |
|                                                                   | 15:00-15:50            | 14:00-14:40              |
|                                                                   | 16:00-16:50            | 14:50-15:30              |
|                                                                   | 17:00-17:50            | 15:40-16:20              |
| UTH (Lab)<br>One Hour and Fourty Minutes<br>* 20 mins less        | 9:00-10:40             | 9:00-10:20               |
|                                                                   | 11:00-12:40            | 11:00-12:20              |
|                                                                   | 13:00-14:40            | 13:00-14:20              |
|                                                                   | 15:00-16:40            | 15:00-16:20              |
|                                                                   | 17:00-16:40            | MW 15:00-16:20           |
| Master Timing                                                     | 18:00-20:30            | 20:30-22:30              |

May 2020 Second Semester 2019/2020 - Ramadan Timing Page 1 of 1

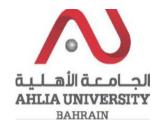